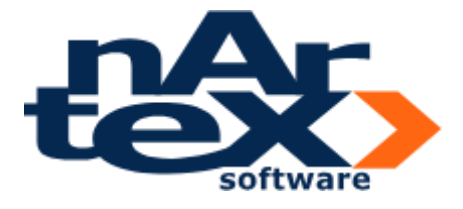

# **Política de Cookies**

## **¿Qué es una Cookie o galleta informática?**

Una cookie es una pequeña información enviada por un sitio web y almacenado en el navegador del usuario, de manera que el sitio web puede consultar la actividad previa del usuario.

### **Sus principales funciones son:**

Llevar el control de usuarios: cuando un usuario introduce su nombre de usuario y contraseña, se almacena una galleta para que no tenga que estar introduciéndolas para cada página del servidor. Sin embargo, una galleta no identifica a una persona, sino a una combinación de computadora de la clase de computación-navegador-usuario.

Conseguir información sobre los hábitos de navegación del usuario, e intentos de spyware (programas espía), por parte de agencias de publicidad y otros. Esto puede causar problemas de privacidad y es una de las razones por la que las cookies tienen sus detractores.

Originalmente, solo podían ser almacenadas por petición de un CGI desde el servidor, pero Netscape dio a su lenguaje Javascript la capacidad de introducirlas directamente desde el cliente, sin necesidad de CGIs. En un principio, debido a errores del navegador, esto dio algunos problemas de seguridad. Las cookies pueden ser borradas, aceptadas o bloqueadas según desee, para esto se debe configurar convenientemente el navegador web.

#### **Propósito**

Las cookies son utilizadas habitualmente por los servidores de aplicaciones para diferenciar usuarios y para actuar de diferente forma dependiendo de éstos. Las cookies se inventaron para ser utilizadas en una cesta de la compra virtual, que actúa como dispositivo virtual en el que el usuario va "colocando" los elementos que desea adquirir, de forma que los usuarios puedan navegar por el sitio donde se muestran los objetos a la venta y añadirlos y eliminarlos de la cesta de la compra en cualquier momento. Las cookies permiten que el contenido de la cesta de la compra dependa de las acciones del usuario.

Un uso de las cookies es identificarse en un sitio web. Los usuarios normalmente se identifican introduciendo sus credenciales en una página de validación; las cookies permiten al servidor saber que el usuario ya está validado, y por lo tanto se le puede permitir acceder a servicios o realizar operaciones que están restringidas a usuarios no identificados.

Otros sitios web utilizan las cookies para personalizar su aspecto según las preferencias del usuario.

Los sitios que requieren identificación a menudo ofrecen esta característica, aunque también está presente en otros que no la requieren. La personalización incluye tanto presentación como funcionalidad. Por ejemplo, las páginas de Wikipedia permiten a los usuarios identificados elegir un estilo de presentación a su gusto; el motor de búsqueda de Google permite a los usuarios (incluso a los no registrados) decidir cuántos resultados de búsqueda quieren ver en cada página. Las Cookies se utilizan también para realizar seguimientos de usuarios a lo largo de un sitio web. Las cookies de terceros y los errores en servidores web que se explican más abajo también permiten el seguimiento entre diferentes sitios. El seguimiento en un mismo sitio normalmente se hace con la intención de mantener estadísticas de uso, mientras que el seguimiento entre sitios normalmente se orienta a la creación de perfiles de usuarios anónimos por parte de las

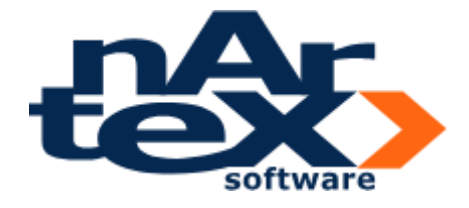

compañías de publicidad, que luego se usarán para orientar campañas publicitarias (decidir qué tipo de publicidad utilizar) basadas en perfiles de usuarios.

#### **¿Qué cookies utilizamos en este sitio web?**

A continuación puedes ver las cookies que utiliza nuestra web:

• **Cookies de Rendimiento:** este tipo de cookie recuerda tus preferencias para las herramientas que se encuentran en los servicios, por lo que no tienes que volver a configurarlas cada vez que entras (por ejemplo, ajuste de volumen de reproductor de vídeo, velocidad de transmisión de vídeo compatible con tu navegador, etc.)

• **Cookies de Geolocalización:** estas cookies se utilizan para averiguar en qué país se encuentra cuando solicita un servicio, son totalmente anónimas y sólo sirven para ayudar a orientar el contenido a su ubicación

• **Cookies de Registro:** estas cookies se generan cada vez que el usuario se registre o abra su sesión, y se utiliza para mantener identificado al usuario en diferentes sesiones y también para autorizarle a acceder a determinados servicios o contenidos, por ejemplo para participar en promociones. Esta funcionalidad se puede suprimir si el usuario cierra la sesión. Además, algunos servicios pueden utilizar conectores con redes sociales como Facebook o Twitter. Cuando te registras usando las credenciales de una red social, autorizas a la red social a guardar una cookie persistente que recuerda tu identidad y te garantiza el acceso a los servicios hasta que expira. Puedes borrar esa cookie y revocar el acceso actualizando tus preferencias en la red social.

• **Cookies Analíticas:** casa vez que visitas el site, una herramienta de un proveedor externo (analytics de google, webtrends, y similares que podrían añadirse a esta lista) genera una cookie analítica en el ordenador. Esta cookie que se genera en la visita, servirá en próximas visitas a los servicios del site para identificarte de forma anónima. Esta cookie ayuda a identificar anónimamente al usuario, su navegador y dispositivo, no a la persona, y contabilizando un número de visitantes y su tendencia en el tiempo (saber si es nuevo o repite, identificar anónimamente los contenidos más visitados y más atractivos, etc.). Salvo que se trate de un usuario registrado, la cookie no está asociada a ningún dato de carácter personal que pueda identificarte. Estas cookies sólo son usadas con propósito estadístico que ayuda a la optimización de la experiencia del usuario.

#### **¿Cómo nos autorizas y consientes el uso de las cookies?**

En relación con el uso de cookies de este sitio web que te hemos descrito en el apartado anterior, debes saber que nos autorizas y consientes su uso de la siguiente forma:

**a)** Puedes aceptar marcando la casilla de ACEPTO indicada en el banner informativo que encabeza el sitio web. También puedes aceptar el uso de las cookies mediante la navegación por el sitio cuando haces click o pinchas en cualquier parte del mismo. De las dos formas estarás manifestando tu consentimiento para que podamos alojar y utilizar los tipos de cookies que hemos descrito en el apartado anterior, en el dispositivo desde el que navegas.

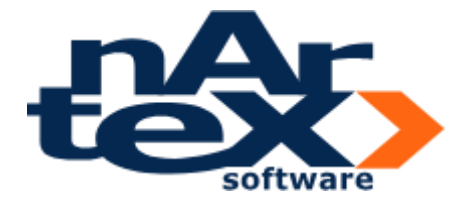

No obstante, recuerda que, pese a la aceptación inicial de uso de las cookies, en cualquier momento podrás revocar tu consentimiento al uso de cookies en este sitio web, eliminando las cookies y/o dispositivos de almacenamiento y recuperación de datos de tu equipo informático y configurando tu navegador para desactivarlos. La revocación no tendrá efectos retroactivos y además te informamos de que, en tal caso, determinados servicios y contenidos de este sitio web podrían quedar inaccesibles lo que puede impedir que disfrutes de dichos servicios y contenidos (como por ejemplo, permanecer identificado, participar en promociones, etc.).

**b)** Además, cuando sea técnicamente posible y eficaz, tu consentimiento para aceptar el tratamiento de las cookies se entenderá facilitado por la configuración que tú hayas realizado del navegador o de otras aplicaciones para navegar a través del sitio admitiendo el uso de cookies. Ten en cuenta que tu autorización para el uso de cookies será válida para cualquier sitio de **nartexsoft.com** puesto que el inicio de sesión en un sitio de **nartexsoft.com** es válido para la navegación entre todas las secciones y establecimientos colaboradores de **nartexsoft.com** y los sitios web asociados.

#### **¿Cómo puedes desactivar o deshabilitar el uso de cookies?**

Tienes la opción de dejar de aceptar el uso de cookies y los dispositivos de almacenamiento y recuperación de datos en cualquier momento a través de tu navegador, o dejar de aceptarlos cada vez que inicias una sesión de navegación en nuestro sitio web.

La mayoría de los navegadores permiten cambiar la configuración de cookies y los dispositivos de almacenamiento y recuperación de datos. Estos ajustes normalmente se encuentran en las 'opciones' o 'Preferencias' del menú de tu navegador. A continuación te ofrecemos una orientación sobre los pasos para acceder al menú de configuración de las cookies y, en su caso, de la navegación privada en cada uno de los navegadores principales:

- *Internet Explorer :* Herramientas -> Opciones de Internet -> Privacidad -> Configuración.
- *Firefox* : Herramientas -> Opciones -> Privacidad -> Historial -> Configuración Personalizada.
- •*Chrome* : Configuración -> Mostrar opciones avanzadas -> Privacidad -> Configuración de contenido.
- *Safari*: Preferencias -> Seguridad.

(Para más información, pueden consultar el soporte de cada Navegador o la Ayuda del navegador)

**Actualizado octubre 2023**